## **Nombres premiers et décomposition en facteurs premiers avec Scratch**

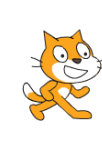

**A12 A13 INFO**

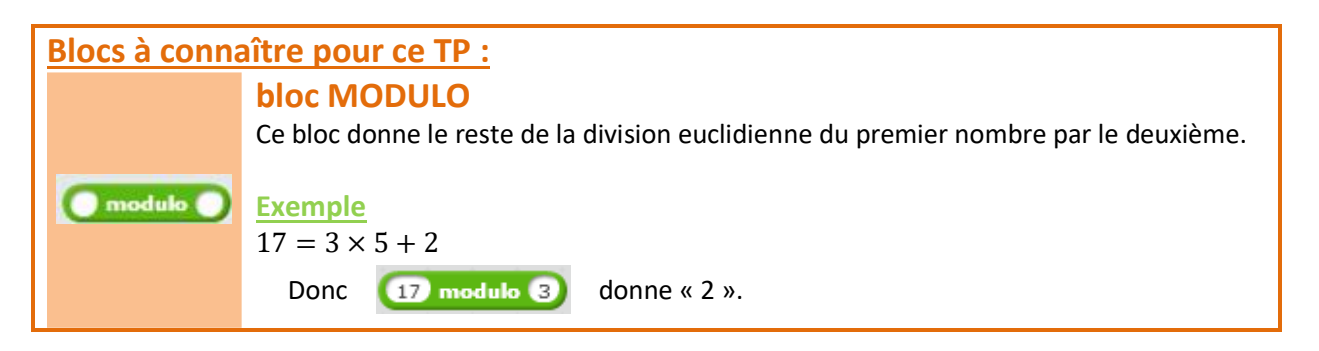

## **Exercice 1 Nombre premier ou pas ?**

**1)** Rappelle la définition d'un nombre premier.

- **2) a)** Crée les variables *k* et *nombre*. Quel est le test à faire pour savoir si *k* divise *nombre* ?
- **2) b)** Crée la variable *nombre de diviseurs*. Avec le test SI... ALORS..., ajoute 1 à la variable *nombre de diviseurs* si *k* divise *nombre*.
- **2) c)** Pour compter le nombre de diviseurs *k* d'un nombre *nombre*, on fait varier *k* de 1 jusqu'à ce nombre. Complète la boucle suivante avec ce que tu as trouvé en 2)b) :

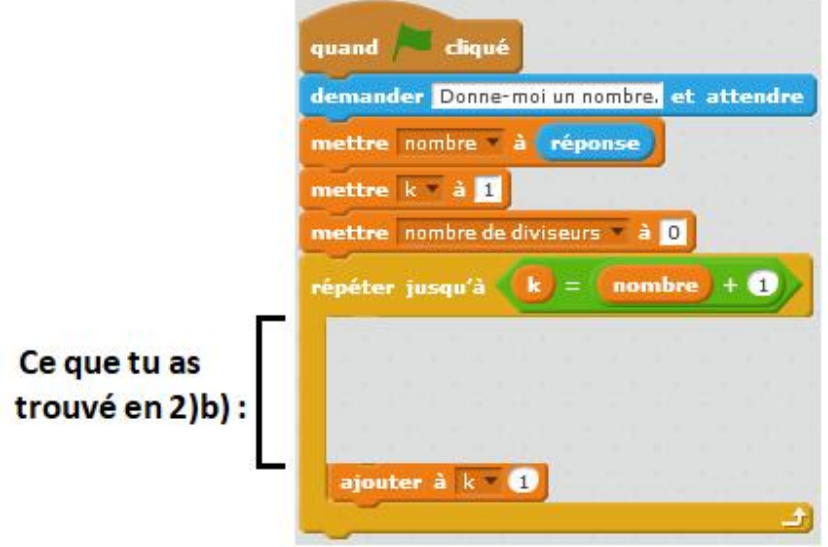

2) **d**) Pour finir, Scratchy doit dire si le nombre est premier ou pas. Avec le test SI... ALORS... SINON..., fais dire à Scratchy que SI il y a 2 diviseurs, ALORS le nombre est premier, SINON le nombre n'est pas premier.

Ce sont juste des lignes de conclusion à rajouter à la suite du programme du 2)c).

Voici la correction de l'exercice 1 :

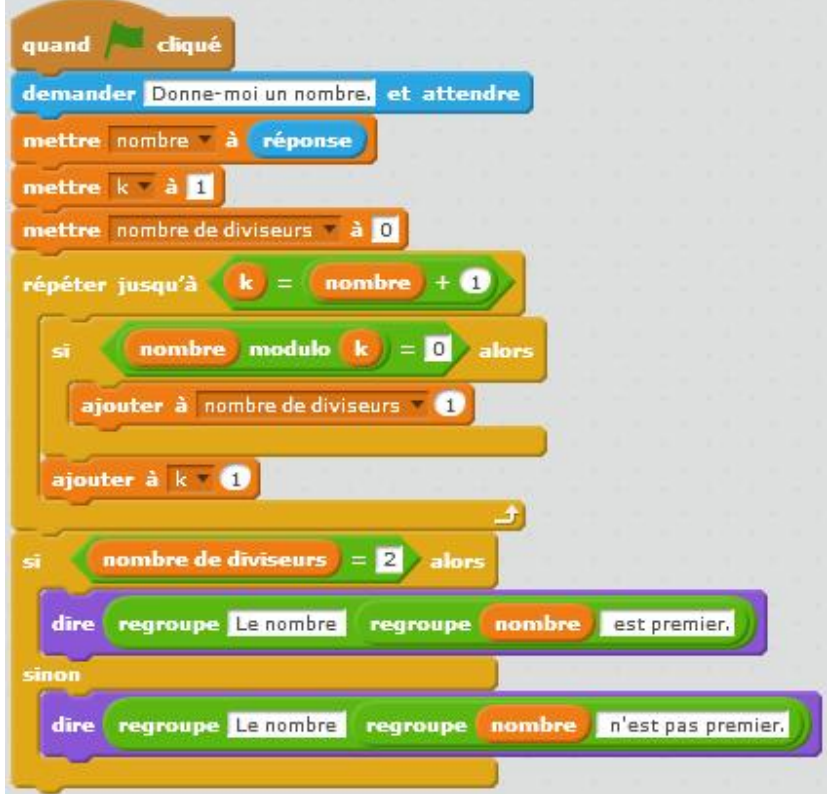

## **Exercice 2 Liste des premiers nombres premiers**

**1)** En reprenant le programme précédent donné en correction, on va créer un programme qui donne la liste des nombres premiers inférieurs à 100. Pour cela, crée une liste *nombres premiers* ; à chaque fois que le programme trouvera un nombre premier, il faudra qu'il le rajoute à cette liste.

Tu pourras utiliser les commandes suivantes :

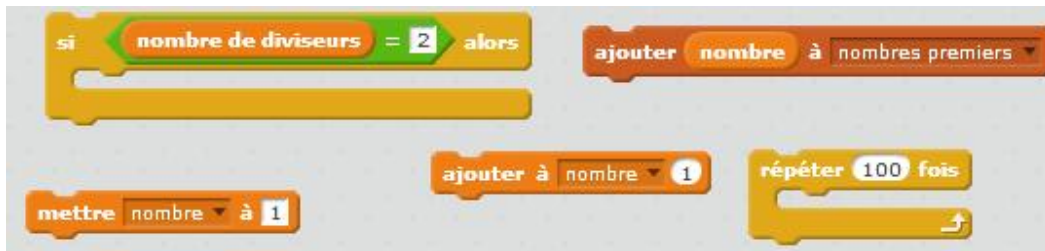

**2)** Améliore ce programme en lui faisant donner la liste des nombres premiers inférieurs ou égaux à un nombre donné par l'utilisateur.

## **Exercice 3 Décomposition en produit de facteurs premiers**

\*\*\*En classe avec le professeur\*\*\*